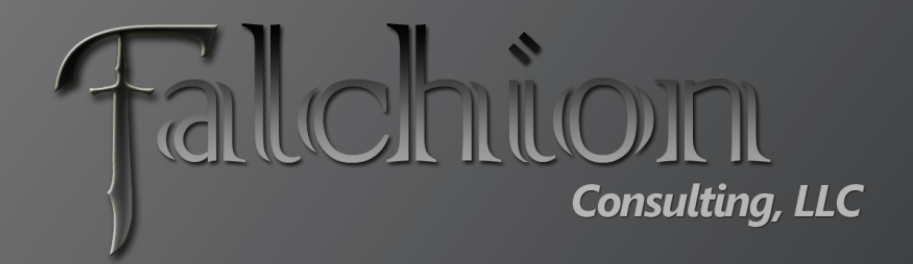

### Gary Lapointe, MVP**Sub-Site or Site Collection?**

## About Me

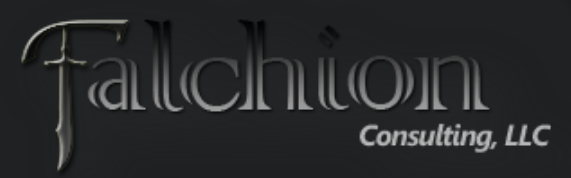

**TILLON** 

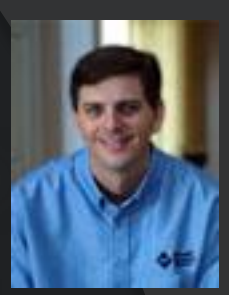

- SharePoint MVP
- Independent Consultant and Owner of Falchion Consulting, LLC
	- [http://www.falchionconsulting.com](http://www.falchionconsulting.com/)
- **Principal Consultant Aptillon, Inc.** 
	- [http://www.aptillon.com](http://www.aptillon.com/)
- Blog: <http://stsadm.blogspot.com/>
- Twitter: @glapointe
- Email: gary@falchionconsulting.com

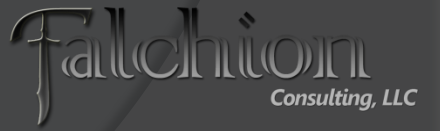

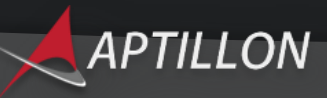

## Agenda

- **Site Collections vs. Sub-Sites** 
	- What you need to consider
- There can be only one
	- Considerations for making multiple Site Collections "appear" homogenous
- Dealing with change
	- Converting to or from Site Collections

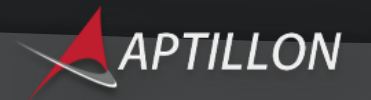

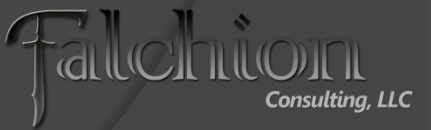

### Site Collections vs. Sub-Sites

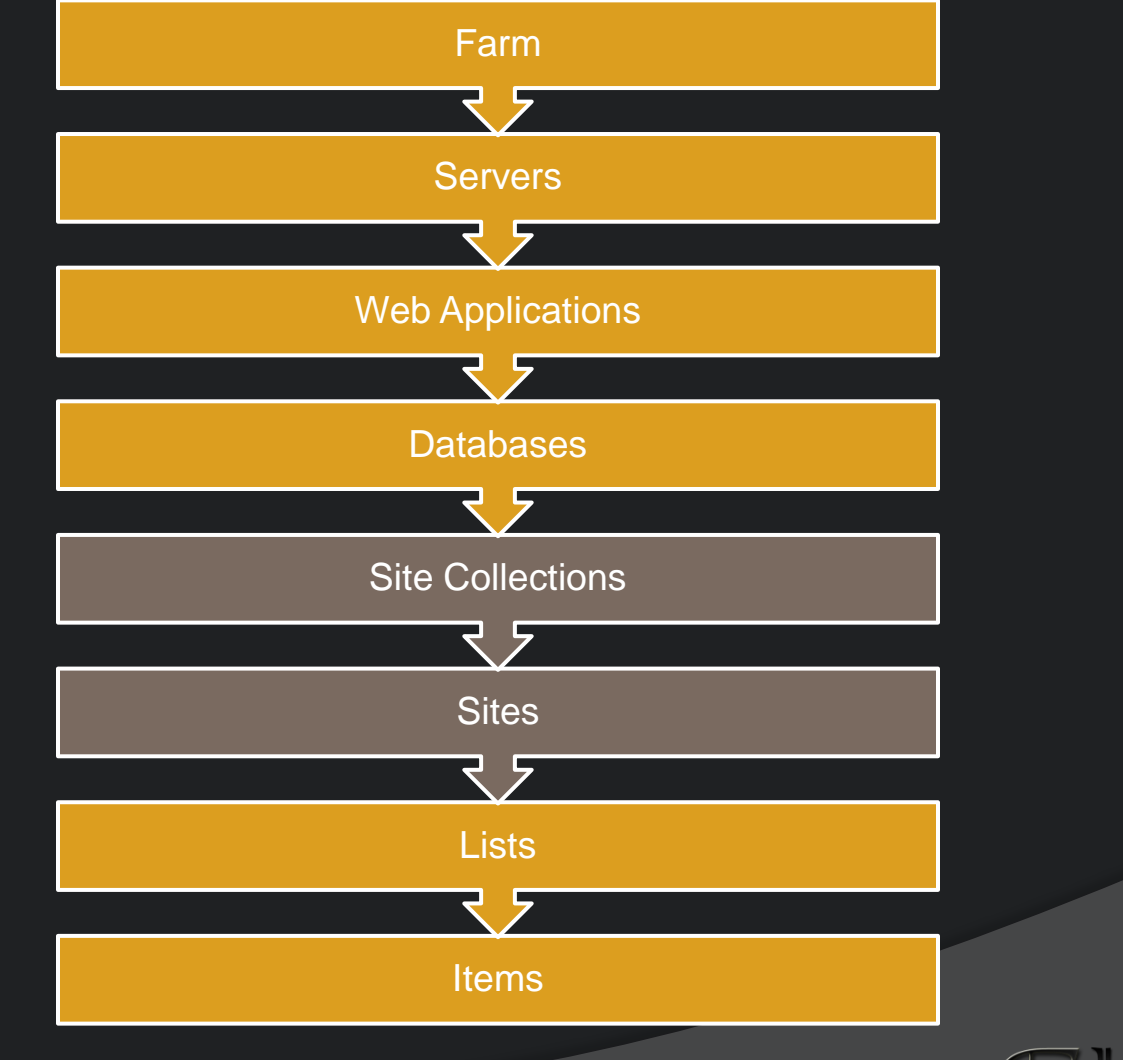

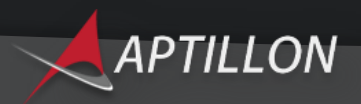

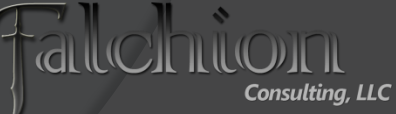

## **Considerations**

- Scalability
- **Sackup/Restore**
- **Security**
- **Search Settings**
- Audit/IRM Settings
- Feature Scope
- Recycle Bin
- Content Type / Site Column Scope
- **Branding**
- Navigation
- Content Rollup and Aggregation

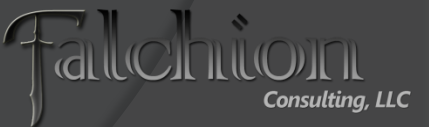

## **Scalability**

- The single most critical reason for using multiple Site Collections is scalability
- Limit Content Databases to 200GB
- Limit Site Collections to 100GB
	- **If you must go over 100GB then use only 1 site** collection in the content database
	- You will encounter performance issues and possibly deadlock conditions
	- Split Site Collections approaching 100GB into a new Site Collection in a separate content database (PowerShell)
- Watch out for the second stage recycle bin!

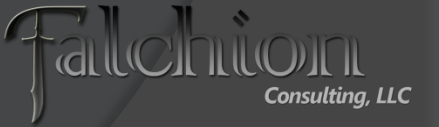

### Backup/Restore

- Full fidelity backups are only possible at the Site Collection level
- SharePoint 2010 Allows Sub-Site and List/Library Recovery
	- Not Full Fidelity
		- Cannot restore recycle bin, workflows, alerts, personalization settings, auditing data
- 3<sup>rd</sup> party solutions offer full fidelity recovery at more granular levels

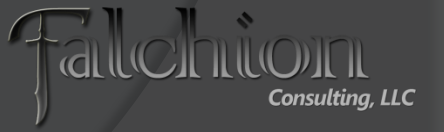

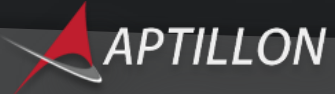

## **Security**

- **Site Collections allow security groups and** permissions to be isolated from each other
- Management is more complex with Site Collections
	- Difficult to see what access a user has across Site **Collections**
	- No OOTB way to synchronize across Site Collections
- Avoid breaking inheritance where possible
	- May result in unforeseen/undesirable consequences
	- Site Collections can reduce the need to break inheritance
- For large deployments Site Collections can help overcome SharePoint group limitations

[Cannot](http://www.aptillon.com/Default.aspx) go over 2000 users or AD groups in a single ACL

## Search Settings

- Search Scopes are defined at the Site Collection level
	- You can create shared scopes via the SA but they must be "activated" at each Site Collection
- **Best Bets and Keywords are Site** Collection scoped
	- Use a single search center
- Settings must be manually (or programmatically) synchronized across site collections

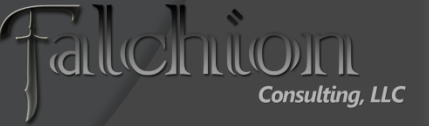

# Auditing/IRM

- **Policies are created at the Site Collection** scope
	- Compliance and regulatory requirements can be enforced in a consistent fashion
- No built-in mechanism for synchronizing policies across Site Collections
	- Will have to be done manually or programmatically

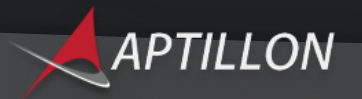

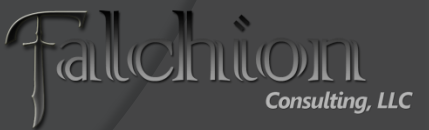

### Feature Scope

- Features can be scoped to a Site Collection or Web (or Farm or Web Application)
- You can prevent access to certain functionality by using Site Collections
	- Some Features must be scoped to a site collection
	- You might have to activate a Feature thereby (potentially) making functionality available to all users/contributors/designers of a site

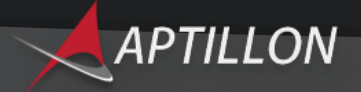

### Recycle Bin

- Each Site Collection has a First and Second Stage Recycle Bin
	- **First Stage counts towards the Quota**
	- Second Stage does not count towards the Quota
		- $\circ$  Be aware of the defaults  $-30$  days in the first stage and 50% of the Site Collection Quota for the second stage
		- If there's no quota then the second stage will grow infinitely
- **For large Site Collections change the 2<sup>nd</sup> stage** to  $\sim$ 20% and Quota to  $< \sim$ 80GB
	- This will reduce the amount of additional data over the recommended 100GB allotment

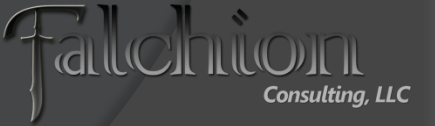

## Content Types / Site Columns

#### Two Options:

- Content Type Syndication
	- Can "Publish" Content Types across Site Collections
	- Requires Metadata Service Application (Enterprise License)
	- Don't mix with Features
	- Only Propagates Site Columns associated with Content Types
- Use Features to deploy to multiple Site Collections
	- Not recommended if Content Type Syndication is used
	- Can be used to propagate Site Columns not associated with Content Types

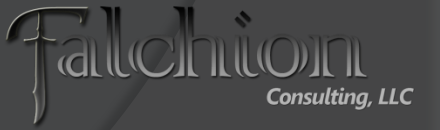

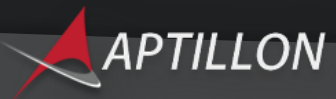

Demo**Content Type Syndication** 

### There can be only one!

- You want people to think that there's only one [Site Collection]…
- …but in reality there's a whole mess of them that we just didn't want users to know about

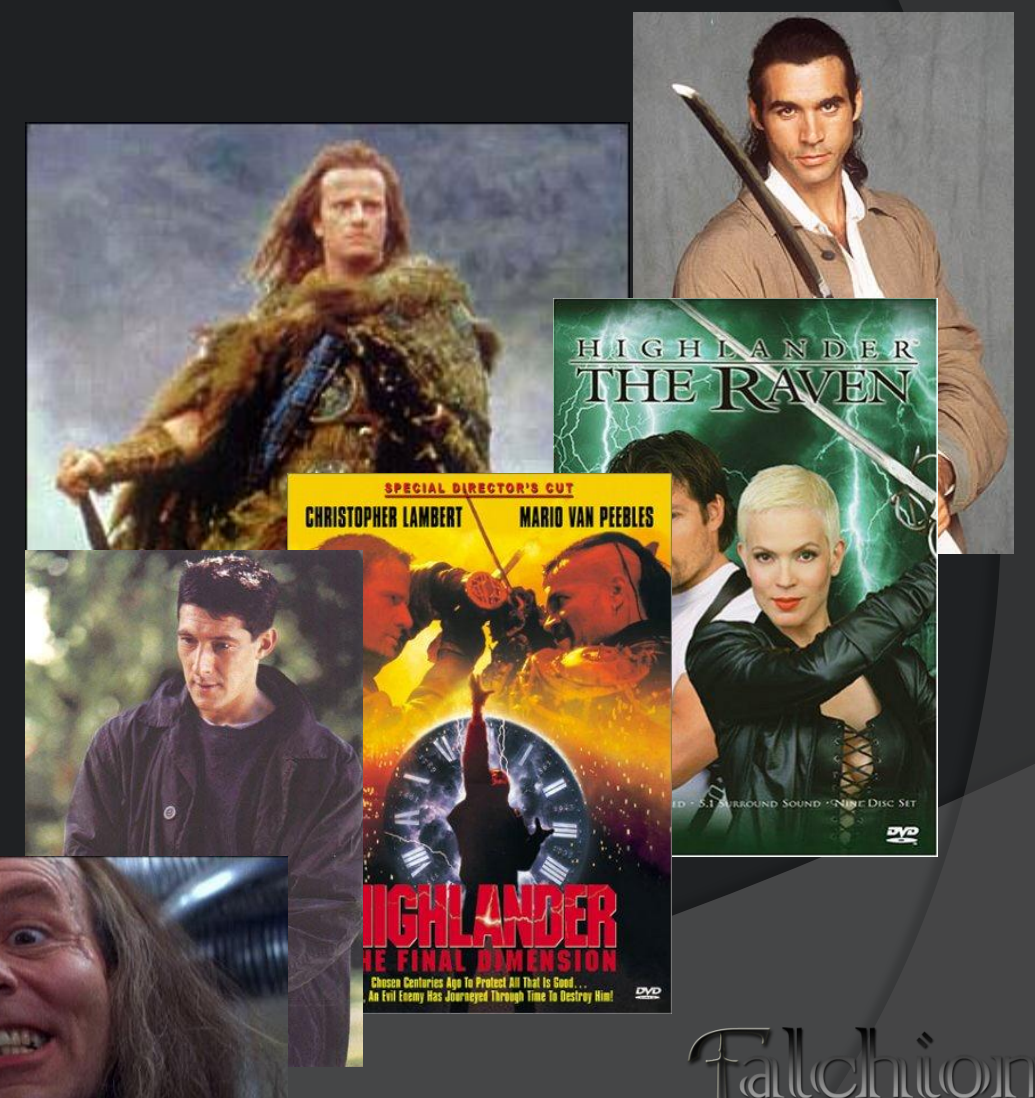

Consultina. LLC

## Branding

- Masterpages and CSS can be used to enforce a consistent branding experience
- **Use Features to deploy branding** 
	- Use Feature Stapling to automatically apply the branding to new Site Collections / Sites
	- This provides a seamless experience for the end-user

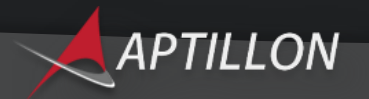

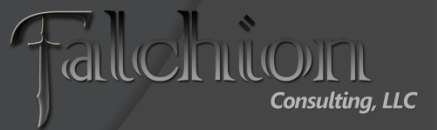

## Consistent Navigation

#### **SPXmlContentMapProvider Custom SiteMapProvider**

- Uses an XML file to store the navigation
- **Easy to implement**
- Navigation is hard coded
- Changes should be deployed via a Feature
- Does not support security trimming or audience targeting
- Can get the navigation from a "source" site or list
- Requires a lot of custom code
- Could support security trimming or audience targeting

#### **Manual**

• Viable for small numbers of Site Collections

## Content Aggregation

#### ● Out-of-box

- Search Results Web Part for cross Site **Collection**
- **Content Query Web Part or Data Form Web** Part for single Site Collection
- 3<sup>rd</sup> Party
	- Many different options
		- o Example: [Lightning Conductor Web Part](http://www.lightningtools.com/pages/lightning-conductor-web-part.aspx)
- **⊙ Custom** 
	- Make sure you load test (users and content)!

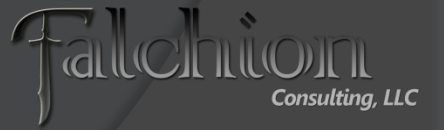

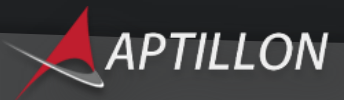

## Windows PowerShell

### **■** Learn it!

- You'll need to eventually
- **Great for making sweeping changes and** cross Site Collection reports
- Download My custom PowerShell Cmdlets and Scripts
	- <http://stsadm.blogspot.com/>

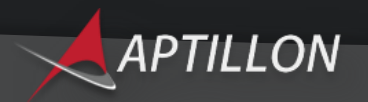

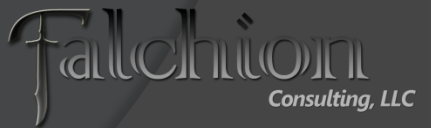

DemoReporting with PowerShell

## Dealing with Change

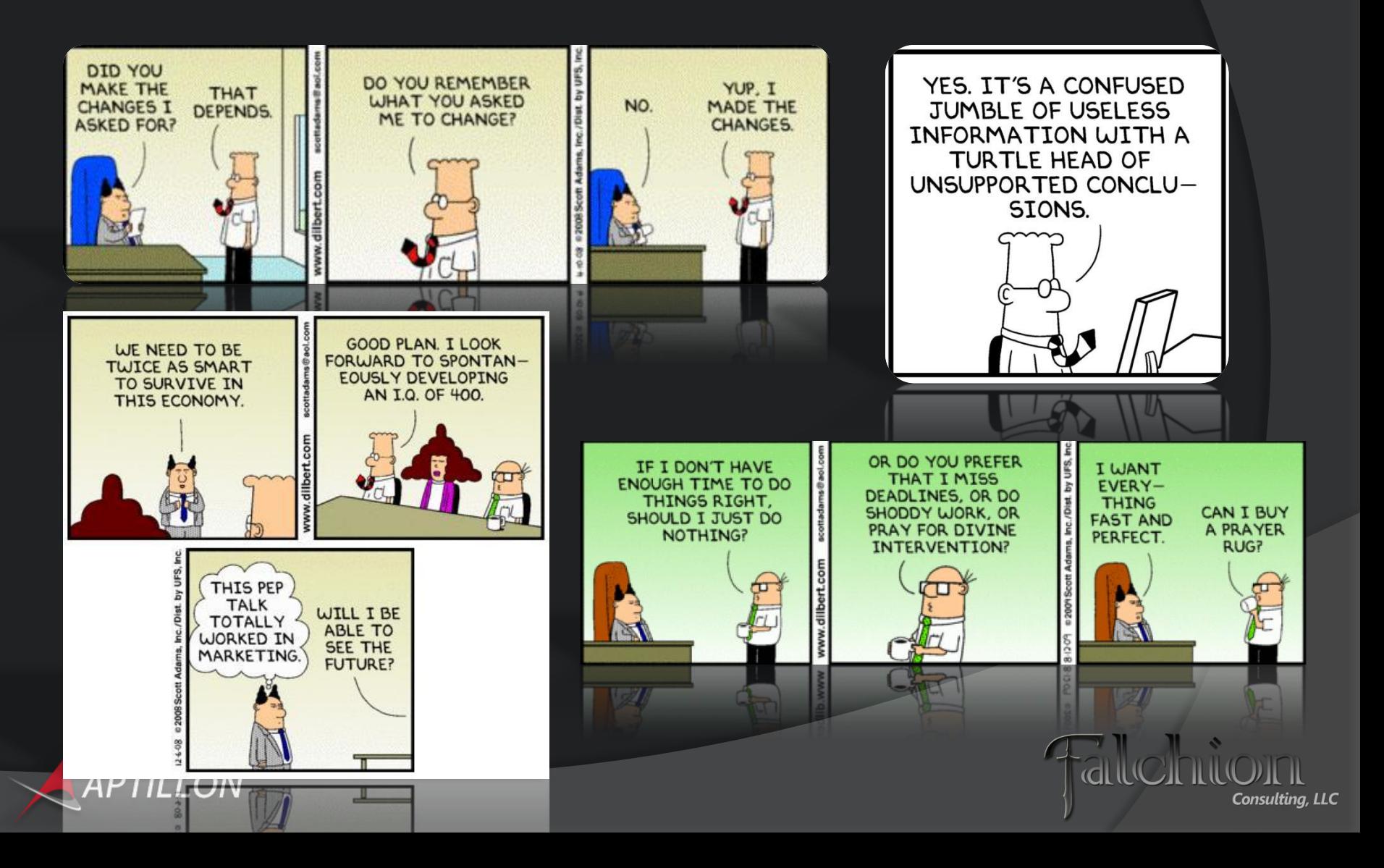

### Managing Content Databases

- **Remember to set the Max # of Site** Collections per DB – don't use the default
	- This will help to enforce the 200GB Content Database sizing guidelines
	- **Use Quotas!**
- Move-SPSite PowerShell Cmdlet
	- Move a Site Collection from one Content Database to another
- Use New-SPSite to create a Site Collection in a specific Content Database

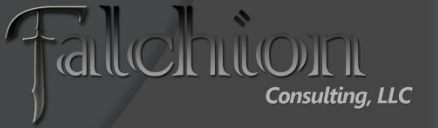

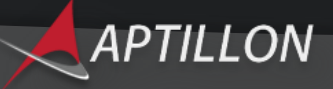

### Converting to/from Site Collections

- Not a conversion but a migration
- Use Export-SPWeb & Import-SPWeb PowerShell Cmdlets
	- Export/Import Sites and Lists/Libraries
	- No Workflow Tasks/State
	- No Personalization Settings
	- No Alerts
	- No Recycle Bin Items
	- No Audit Information
- Non-publishing sites are simple(r)
	- Watch out for Web Parts which reference Lists via a GUID
	- Watch out for Features scoped to the Site Collection that may need to be activated
- **Publishing Sites migrate with numerous errors...** 
	- If Lists/Libraries are all you need then you can avoid a lot of trouble by focusing on them only
		- Watch out for Lookup Columns!

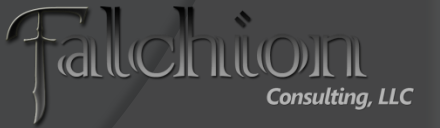

### Publishing Site Migration Errors

- File not found errors on pages that map to the wrong Page Layout path and/or missing Page Layouts
- **Page Layouts and Settings page produces an XML** parsing error
- Page Layouts do not have the correct Content Type assigned
- File not found errors for missing master page files
- **ContentType field for the Master Page Gallery library is** corrupt and will need to be reset (wrong field type)
- **Site Collection scoped Features may need to be activated**
- G Global Navigation will be corrupt or missing
- Web Parts that use a GUID to refer to the target item will be broken
- And more….

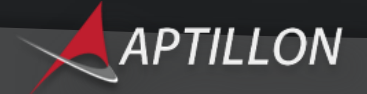

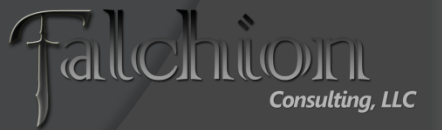

Demo

### ConvertTo-SPSite / Repair-**SPSite**

### Resources

● TechNet – Plan for Software Boundaries

• http://technet.microsoft.com/enus/library/cc262787.aspx

#### My PowerShell Cmdlets & Scripts

• [http://stsadm.blogspot.com](http://stsadm.blogspot.com/)

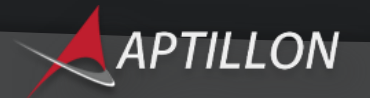

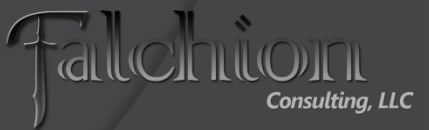

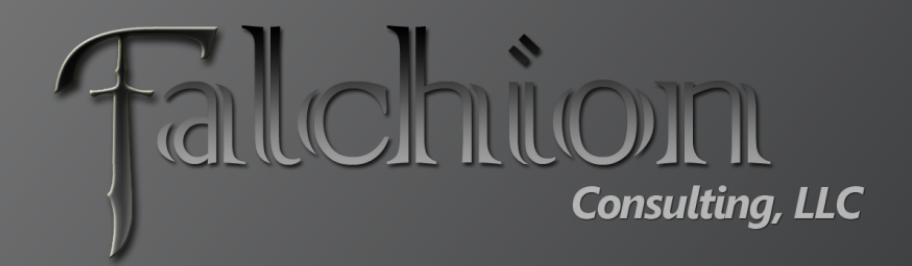

#### Thank You!!!

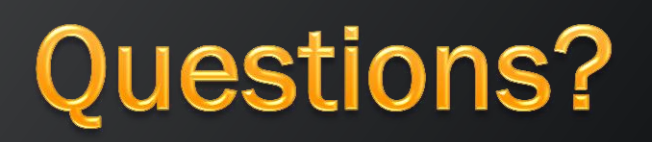